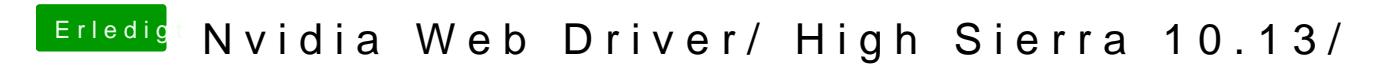

Beitrag von sir\_daniel vom 5. Oktober 2017, 23:57

[SI](https://www.hackintosh-forum.de/lexicon/entry/67-sip/?synonym=81)P komplett deaktiviert ist 0x67 also einfach in Clover Configurator --> Rt Variables --> CsrActiveConfig